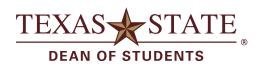

| OFFICE USE ONLY |              |  |  |
|-----------------|--------------|--|--|
|                 | Out Calendar |  |  |
|                 | SAP Entry    |  |  |

| Name (Please Print)        |                          | Date Submitted               | Date Submitted |  |  |
|----------------------------|--------------------------|------------------------------|----------------|--|--|
| Starting on (Date):        | Hour:                    | Ending on (Date              | e): Hour:      |  |  |
|                            | REQU                     | JEST FOR LEAVE               |                |  |  |
| Type of Leave (Number of I | Hours)                   |                              |                |  |  |
| Vacation                   | *Sick                    | Comp                         | Flex           |  |  |
| Remote Work                | Leave Without Pay (LWOP) |                              |                |  |  |
| *If you have been ill for  | more than three (3       | s) days, please provide a do | octor's note.  |  |  |
| Other (explanation re-     | quired):                 |                              |                |  |  |
|                            |                          |                              |                |  |  |
| Requestor's Signature      |                          | Date                         |                |  |  |
|                            |                          |                              |                |  |  |
| Approved                   |                          | Date                         |                |  |  |
| RI                         | EQUEST FO                | R COMP TIME A                | CCRUAL         |  |  |
|                            |                          |                              |                |  |  |
| Number of Hours            | Purpose of V             |                              |                |  |  |
|                            |                          |                              |                |  |  |
| Requestor's Signature      |                          | Date                         |                |  |  |
|                            |                          |                              |                |  |  |
| Approved                   |                          | <br>Date                     |                |  |  |